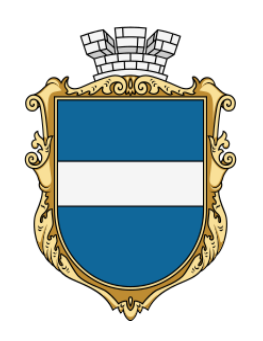

**ІНФОРМАЦІЙНА КАРТКА** 

## **ІК 21-19**

**Введено в дію з 23.02.2024** версія 02

## **ДЕПАРТАМЕНТ «ЦЕНТР НАДАННЯ АДМІНІСТРАТИВНИХ ПОСЛУГ» КРЕМЕНЧУЦЬКОЇ МІСЬКОЇ РАДИ КРЕМЕНЧУЦЬКОГО РАЙОНУ ПОЛТАВСЬКОЇ ОБЛАСТІ**

м. Кременчук, вул. Покровська, 14, тел. 15-88, 096-097-15-88, 050-255-15-88 cnap@kremen.gov.ua, www.cnap-kremen.gov.ua

## **Внесення до Реєстру будівельної діяльності інформації, зазначеної у заяві про припинення права, набутого на підставі декларації про початок виконання будівельних робіт на об'єктах з незначними наслідками (СС1)**

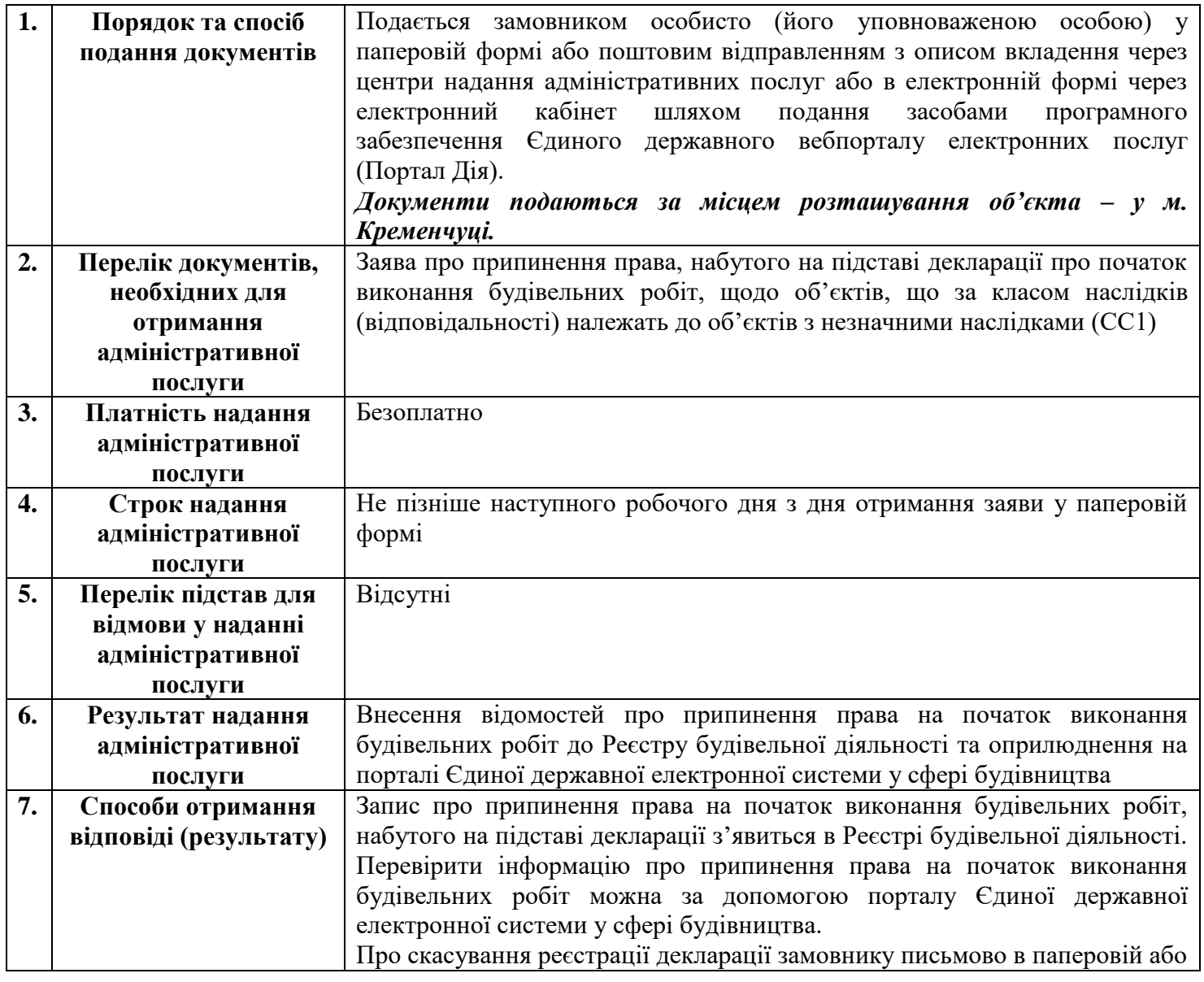

\_\_\_\_\_\_\_\_\_\_\_\_\_\_\_\_\_\_\_\_\_\_\_\_\_\_\_\_\_\_\_\_\_\_\_\_\_\_\_\_\_\_\_\_\_\_\_\_\_\_\_\_\_\_\_\_\_\_\_\_\_\_\_\_\_\_\_\_\_\_\_\_\_\_\_\_\_\_\_\_\_\_\_\_\_\_\_\_\_\_\_\_\_\_\_\_\_\_\_\_\_\_\_\_\_\_\_\_\_\_ Департамент «Центр надання адміністративних послуг» Кременчуцької міської ради Кременчуцького району Полтавської області **Внесення до Реєстру будівельної діяльності інформації, зазначеної у заяві про припинення права, набутого на підставі декларації про початок виконання будівельних робіт на об'єктах з незначними наслідками (СС1)**

**ІК 21-19 (версія 02)** Сторінка 1 з 2

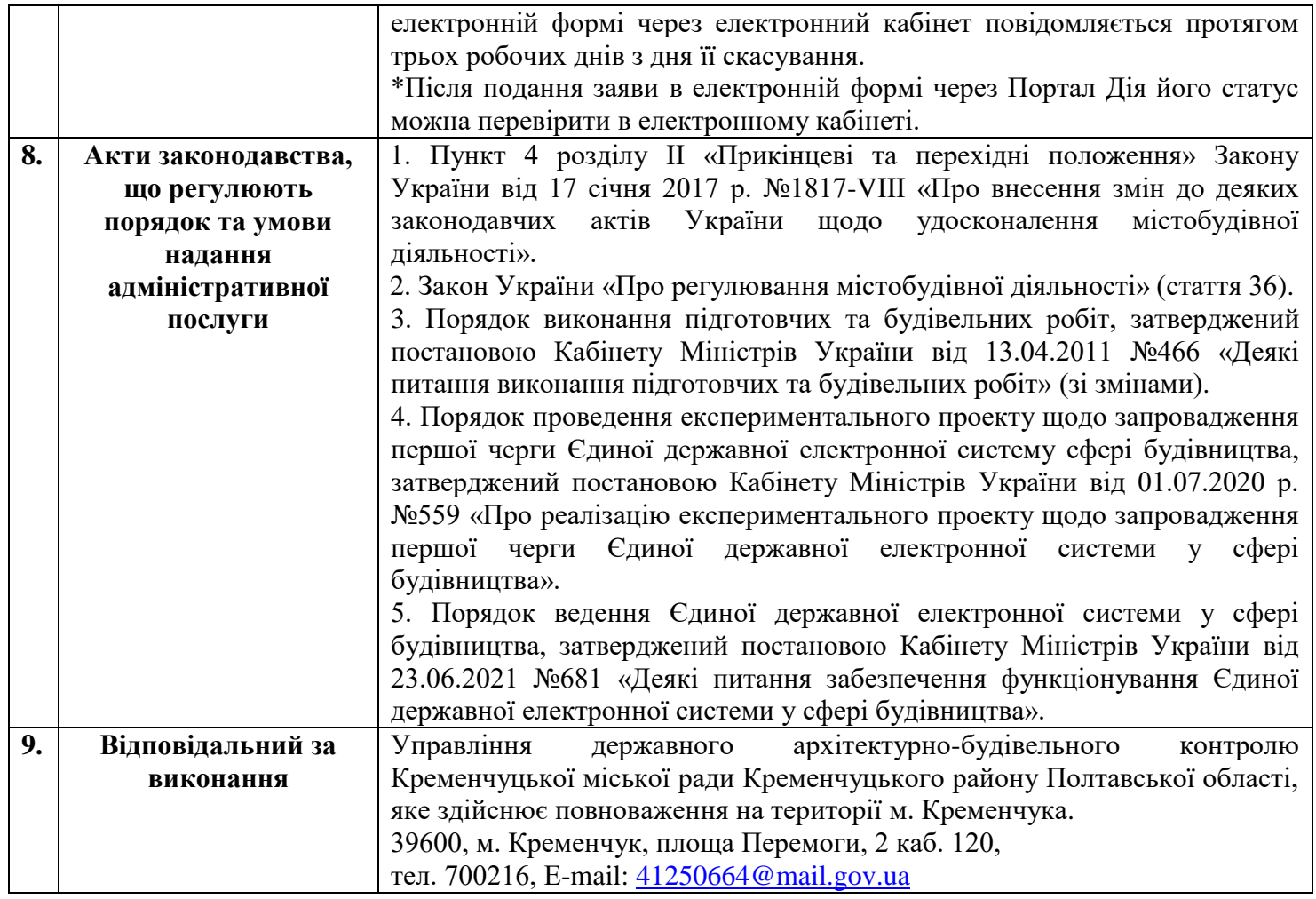